# Test system SIMICON EN-DUO-PROT

## for endoscope washer disinfectors with single channel adaptation

hygiene & microbiology

SIMICON GMBHSigmund-Riefler-Bogen 19 81829 München Tel.: 089 / 67 33 66 - 0 Fax: 089 / 67 33 66 - 22info@simicon.de www.simicon.de

#### **Area of application:**

The test system SIMICON EN-DUO-PROT is designed for the evaluation of protein removal in WD for flexible endoscopes.

 The test system contains the indicator SIMICON RI in endoscope process challenge devices simulating endoscope channels and process challenge devices monitoring the cleaning of the endoscope exterior.

 The indicator SIMICON RI in the SIMICON PCD is in terms of its resistance comparable to the test piece in the German DGKH Guideline as well as compliant to ISO/TS 15883-5.

#### **Testing procedure:**

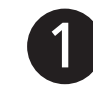

#### **Placement of the endoscope PCDs (see drawing)**

Take the PCDs out of the aluminium pouch and connect them to the respective rinsing nozzles  $(A + B)$  using the enclosed adapters if necessary.

**Note**: The PCDs already contain the indicator SIMICON RI. **Please do not open the receptacles nor unroll the PCDs.**

When testing an Olympus Mini ETD only one PCD is needed. Please also return the second PCD to us.

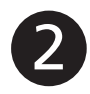

#### **Placement of the PCDs monitoring the endoscope exterior**

Take the PCDs out of the aluminium pouch. Fasten one PCD to the upper rear part (C) of the charging trolley and the other one either in the lower front part (D) or place it in the small-parts basket.

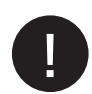

**Choose the disinfection programme and start the washer disinfector.**

**IMPORTANT: The detection of residual protein calls for the abortion of the process after the cleaning cycle.**

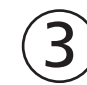

### **Test report**

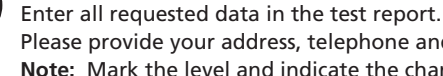

Please provide your address, telephone and fax number.**Note:** Mark the level and indicate the channels on the report.

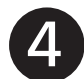

#### **Removing the indicators**

**Note: For the following steps use one-way gloves.** 

Remove the PCDs **- make sure the adapters - if used - are still attached** and place them in the self-adhesive tyvec-pouchesprovided. Label the pouches A to C.

#### **Shipping**

Return the test system to SIMICON.Please check first for completeness.

As soon as the assessment is completed, SIMICON will return the test report including test results to you for your documentation.

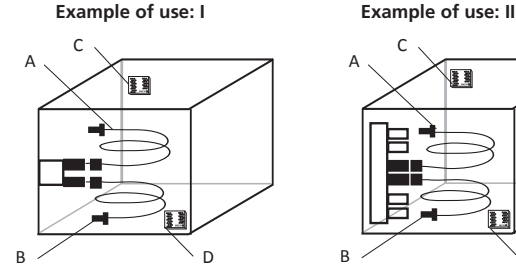

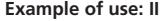

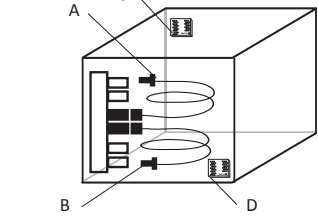